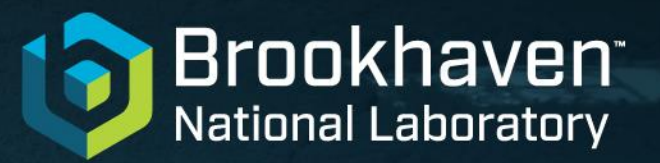

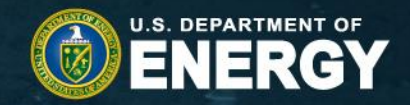

# **TimeScaleDb Load Test**

#### Hironori Ito

2021/11/09

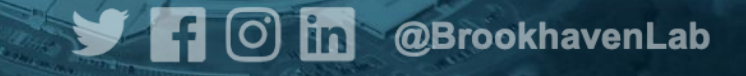

# **TimeScaleDB Load Test Setup**

- Test Setup
	- Host
		- RAM 200GB
		- NVMe DISK
		- 72 hyper thread core
		- 10Gbps x 2 NIC
	- •PostgreSQL 12
	- •TimescaleDb
		- •Very simple table with time, deviceid and value
- A script was written to insert one row into the table with 100ms wait each for 10000 times.
	- Each script should generate about **10Hz** (or bit less due to being a script and some other delay)
- HTCondor was used to submit number of jobs from **100** to **500**

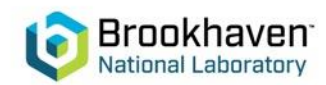

### **Monitoring Load Tests**

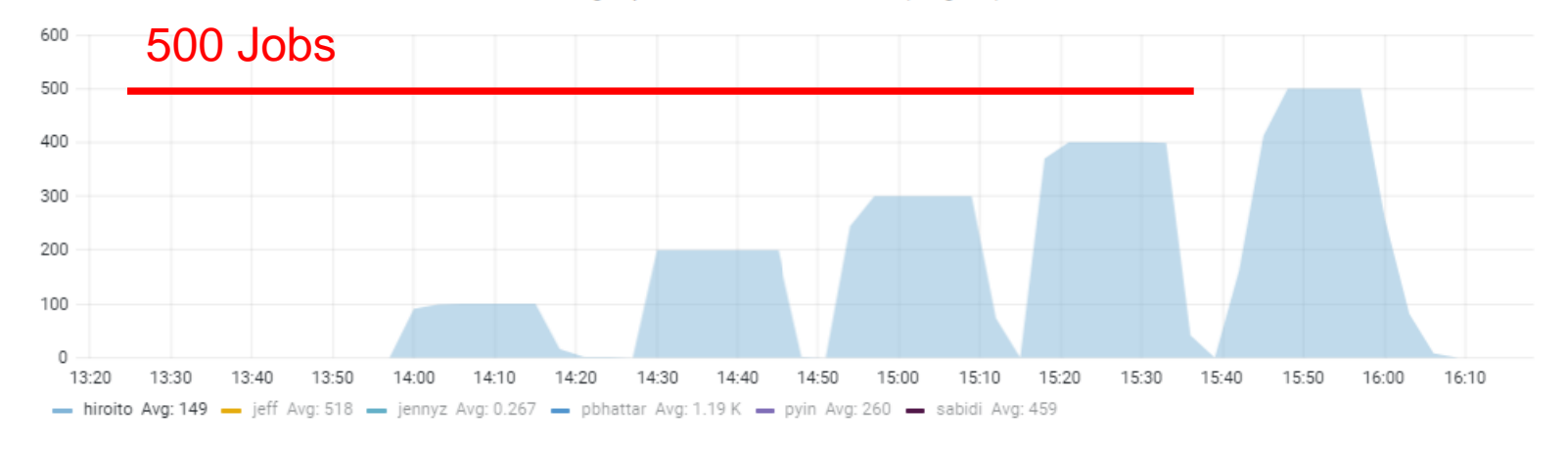

group\_atlas\_tier3 User Breakdown (Weighted)

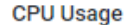

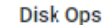

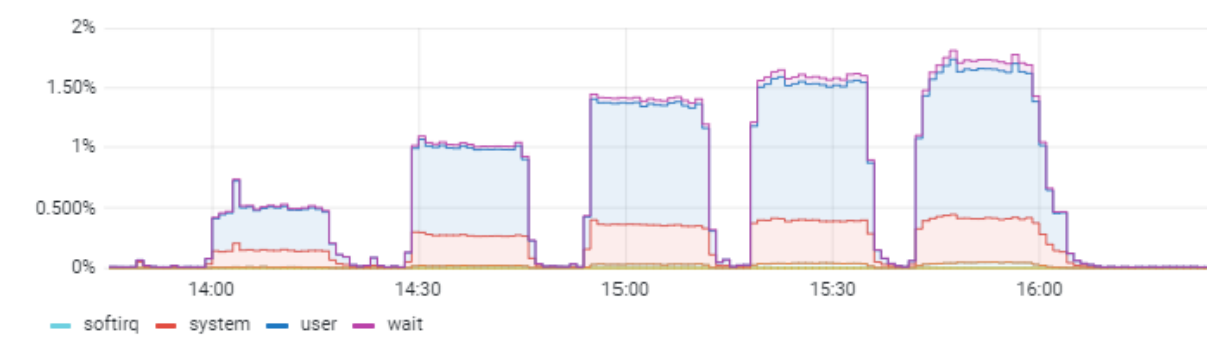

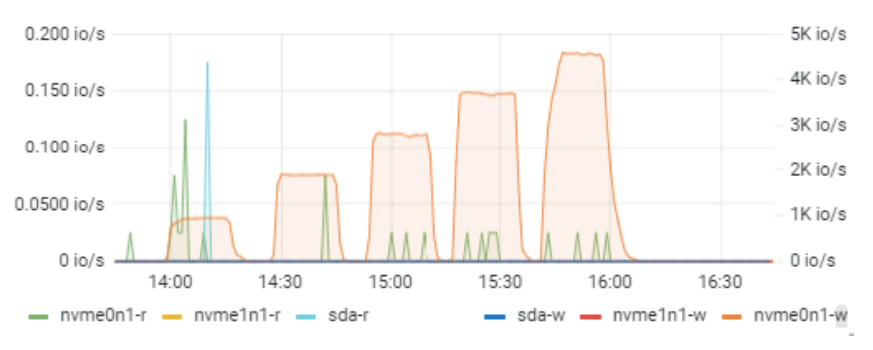

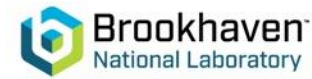

# **SQL commands**

- create table measurements (mtime TIMESTAMPTZ NOT NULL, deviceid integer not null, value float not null);
- select create\_hypertable('measurements', 'mtime');
- select time\_bucket('5 minutes', mtime) as t, count(\*)/300.0 from measurements group by t order by t;

**5K Hz**

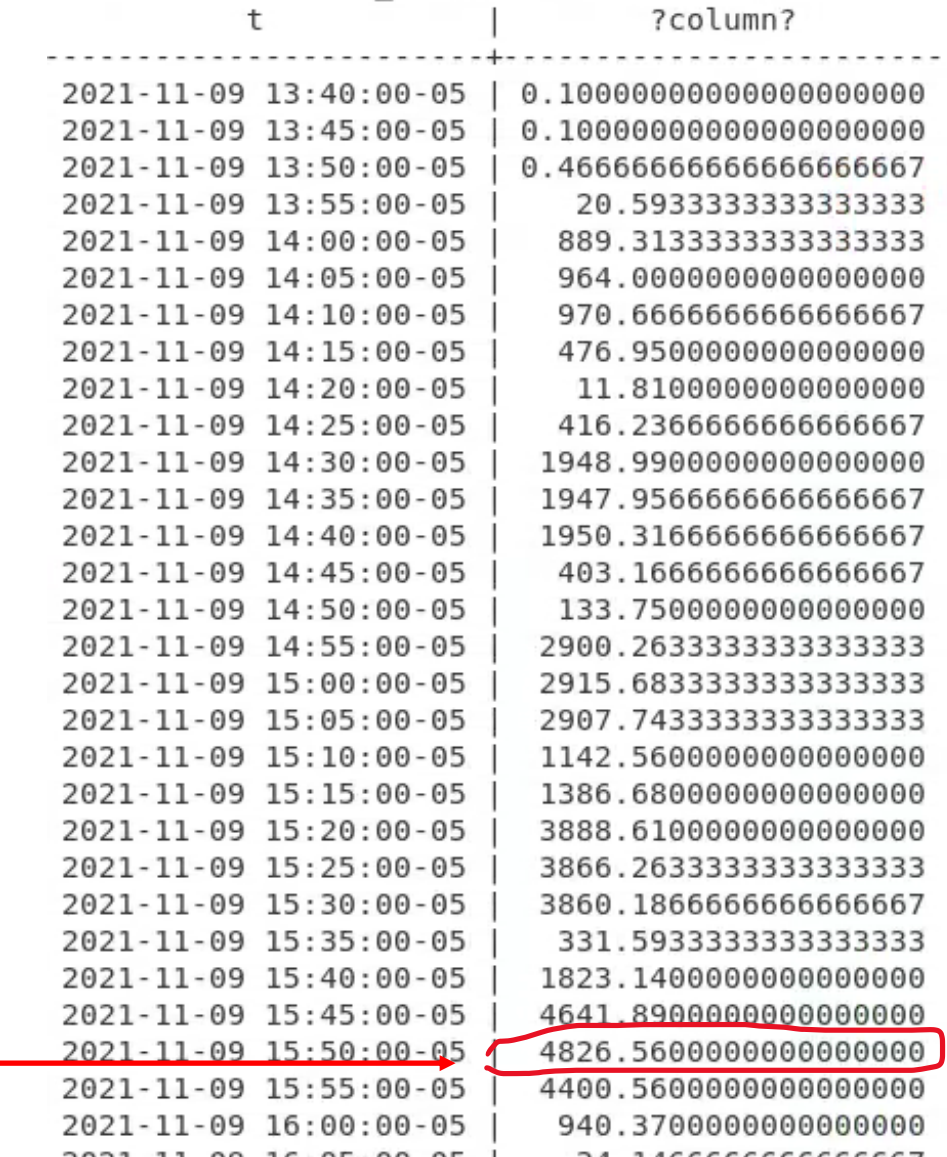

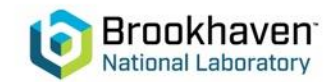

# **Conclusion**

- The scability of TimeScaleDb seems to be excellent.
- The insertion rate of 5K was easily attained using 500 different client hosts concurrently.
- There was no limitation observed during this test.

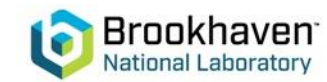